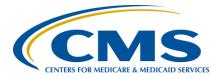

### **Support Contractor**

### Tools to Help You Build a Successful Reporting Program

#### **Presentation Transcript**

#### Moderator:

Pam Harris, BSN, RN Project Coordinator, Education and Support Contractor

#### Speaker(s):

Karen VanBourgondien, BSN, RN Education Coordinator, Education and Support Contractor

> April 26, 2017 2:00 PM

**Question:** Are facilities required to vaccinate outside vendors?

**Answer:** No, for the CMS Quality Reporting Measures, facilities are not required to

vaccinate anyone; employee or contract personnel. ASC-8 only requires you submit vaccination data for all Healthcare Personnel physically working in the facility for at least one day or more between October 1 and

March 31.

**Question:** Can you have more than one user with equal reporting abilities?

**Answer:** Yes, ASCs may have more than one Security Administrator (SA). It is

highly recommended that each organization designate at least **two** people

as QualityNet Security Administrators.

**Question:** What is required for reporting a Monthly Plan with NHSN?

**Answer:** To create a Reporting Plan, you would complete the following steps after

you have gained access to the NHSN secure site. 1. Access the

SAMS.CDC.GOV website, then login using the SAMS Grid Card option, 2. Select **NHSN Reporting** 3. Click the second tab on the left navigation panel labeled **Reporting Plan** and then select **Add.** You must complete a Reporting Plan each year. 4. Enter a month and year for the current flu season (e.g., March 2017). 5. Click **Ok** on the pop-up window stating that

"No data have been entered yet." 6. Check the box for Influenza

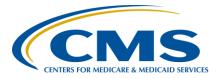

### **Support Contractor**

**Vaccination Summary** at the bottom of the page and select **Save**. Once saved, the "HCW Plan Created Successfully" notification will appear at the top of the page. You will then click on **Flu Summary** on the left navigation bar and select **Add.** Select **2016/2017**, in the **Flu Season** drop-

down menu.

**Question:** How can we verify if we have submitted data correctly for flu?

**Answer:** Please go to our web site www.qualityreportingcenter.com and under the

ASC menu click on Lookup Tool. Enter your facilities CCN or NPI and

the NHSN data will display. The direct link is: <a href="http://www.qualityreportingcenter.com/asc/ccn/">http://www.qualityreportingcenter.com/asc/ccn/</a>

**Question:** What is the name of the website we are talking about at this time?

**Answer:** This is the Support Contractor website: <u>www.qualityreportingcenter.com</u>.

**Question:** How many flu seasons are there?

**Answer:** The 2016/2017 flu season was from October 1, 2016-March 31, 2017.

There is one flu season per reporting year. This data should be entered by

the submission deadline of May 15.

**Question:** I submitted my ASC-8 for the 2015/16 reporting period but when I looked

at my report it states it was not done. I do have the paperwork that

documents my submission. What should I do?

**Answer:** The current reporting flu season is the 2016/2017, not the 2015/2016 flu

season. If you have submitted the data for the wrong year, it will not show as completed in the 2016/2017 data. If you are not sure you have reported

the correct flu season, please go to our web site

www.qualityreportingcenter.com and under ASC look up tools enter your facilities CCN and the NHSN data is displayed. If you continue to have problems reporting or finding your reported data, then call the Outpatient

Quality Reporting Outreach and Education Support Contractor at

866.800.8756

**Question:** Why don't you notify centers when SA access is terminated? It would be

easy for you to mail letters or fax or email the ASC for this to avoid the

complications of the termination event.

**Answer:** The QualityNet notifies the user by email that their SA account is pending

expiration at intervals.

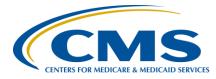

## **Support Contractor**

**Question:** If that person is no longer employed, then isn't that process is insufficient?

**Answer:** Unfortunately, QualityNet does not have a way to track facility

employment. Staff turnover is one reason why we recommend that a

facility have more than one SA.

**Ouestion:** Correct, but it does have a process to track expiration dates. Email is an

inadequate method of communication when it is only dedicated to one person. *QualityNet* should have more communication tools to contact the center to inform them that serious issues are pending. Don't you think that would be good? There are more ways to communicate beyond email. Why

are the other methods of communication not engaged?

**Answer:** ASCs are also notified by phone that they have been identified as not

having an active SA at intervals though out the year with a primary focus

the quarter prior to the deadline submission.

**Question:** I had attempted to get clarification on ASC- 9 and -10. There seemed to be

confusion on denominator. It is my understanding it should not be any

more than 96? This is not what I was told via the help line.

**Answer:** The denominator can be any amount over the sampling minimum. A

facility may submit 100% of cases if they wish. In the Specifications Manual, it states if you have 0-900 cases you report at least 63. If you have 901 or more, you report at least 96 cases. This information can be found under the QDC *Coding & Sampling Specifications* heading, page 2-

29 in the ASC Specification Manual, version 5.1.

http://www.qualitynet.org/dcs/ContentServer?c=Page&pagename=QnetPu

blic%2FPage%2FSpecsManualTemplate&cid=1228775173669

**Question:** Can you remind me how to get to the Quality Reporting Resource page?

**Answer:** Go to: www.QualityReportingCenter.com, hover over the **ASC** tab on the

landing page, this will open the menu options; select the Tools and

**Resources** option. The direct link to that page is: http://www.qualityreportingcenter.com/asc/resources/

**Question:** If we do not have any cataract or colonoscopy cases, how do we report on

those? Do we put in "0" or say not applicable?

**Answer:** ASC-11, Cataracts-Improvement in Patients Visual Function within 90

days Following Cataract Surgery, is voluntary and does not affect your

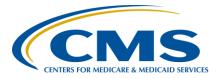

## **Support Contractor**

ASC's payment. So, leaving the submission area blank or submitting "0" for *both* the numerator and denominator is acceptable. ASC-9 and ASC-10 are *not* voluntary measures, so you must enter "0" in the submission area for this measure to be counted as complete for your QualityNet measures submitted via the web-based tool.

Question: Where does it state frequently asked questions?

**Answer:** Frequently Asked Questions are found in QualityNet.org. I have attached

the link to this page. <a href="https://cms-">https://cms-</a>

ocsq.custhelp.com/app/homeasc/p/360/session/L3RpbWUvMTQ5NTA0N

jQ3NC9zaWQvWFJ4anFQaW4%3D